## **PowerPointショートカットキー一覧表 (Mac)**

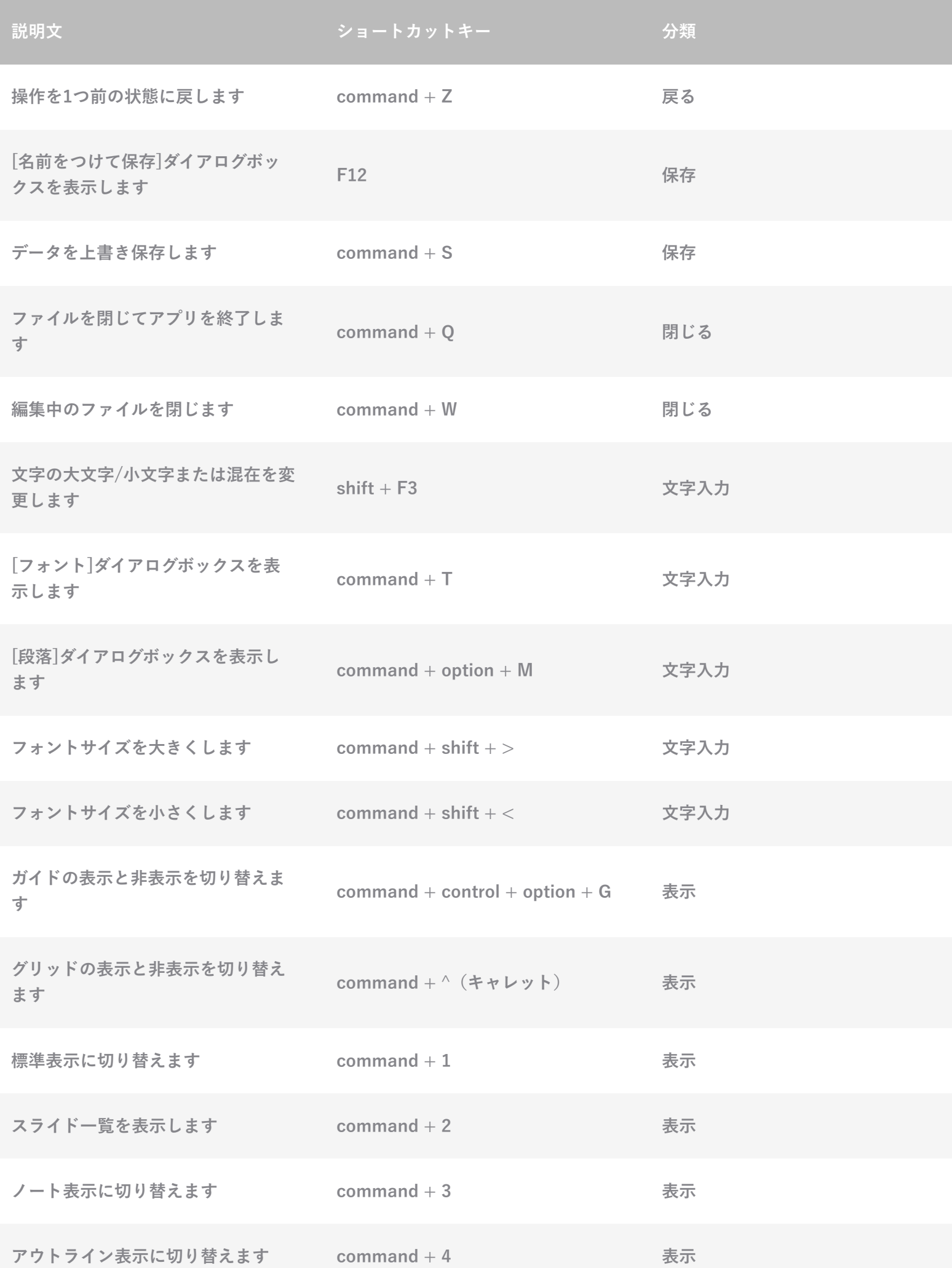

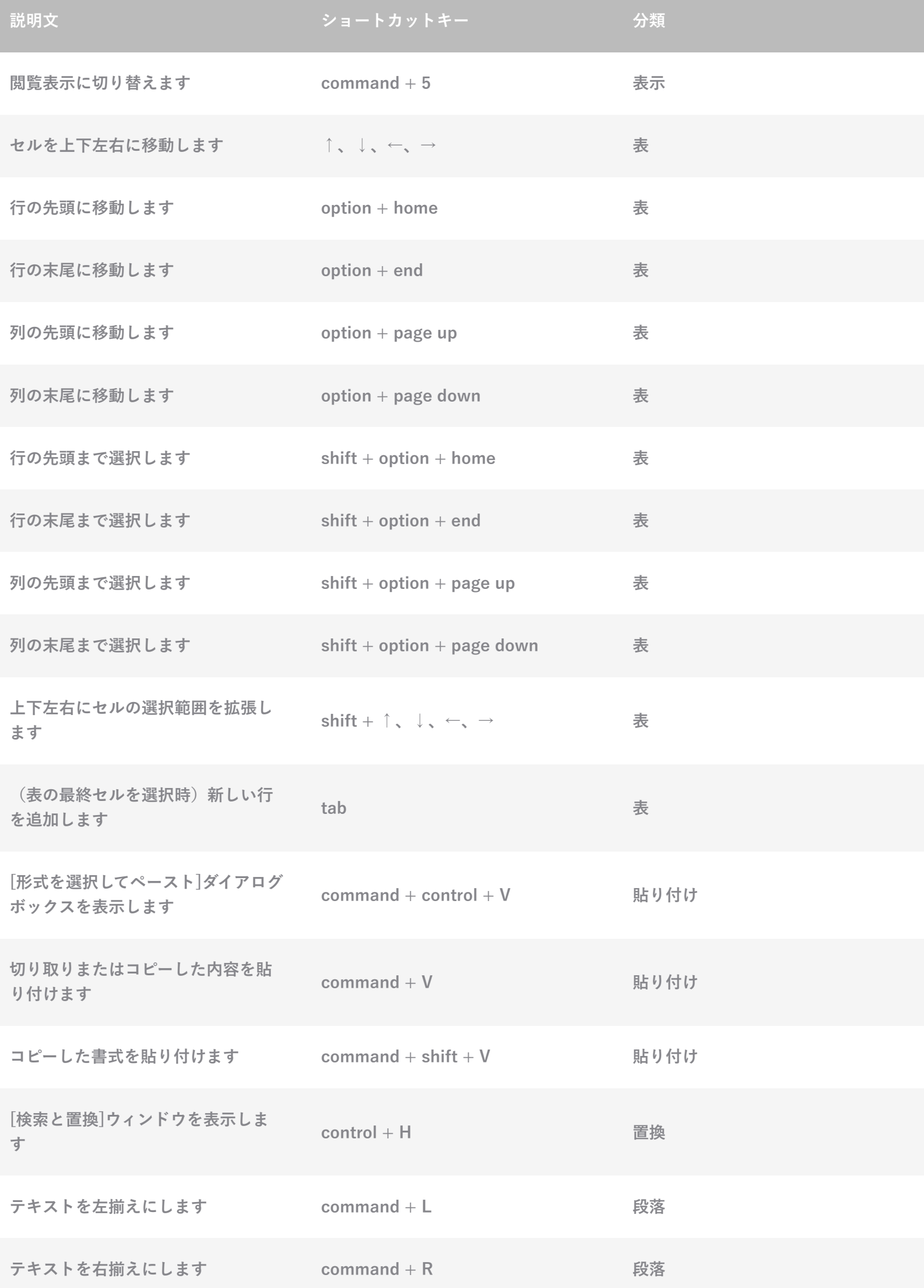

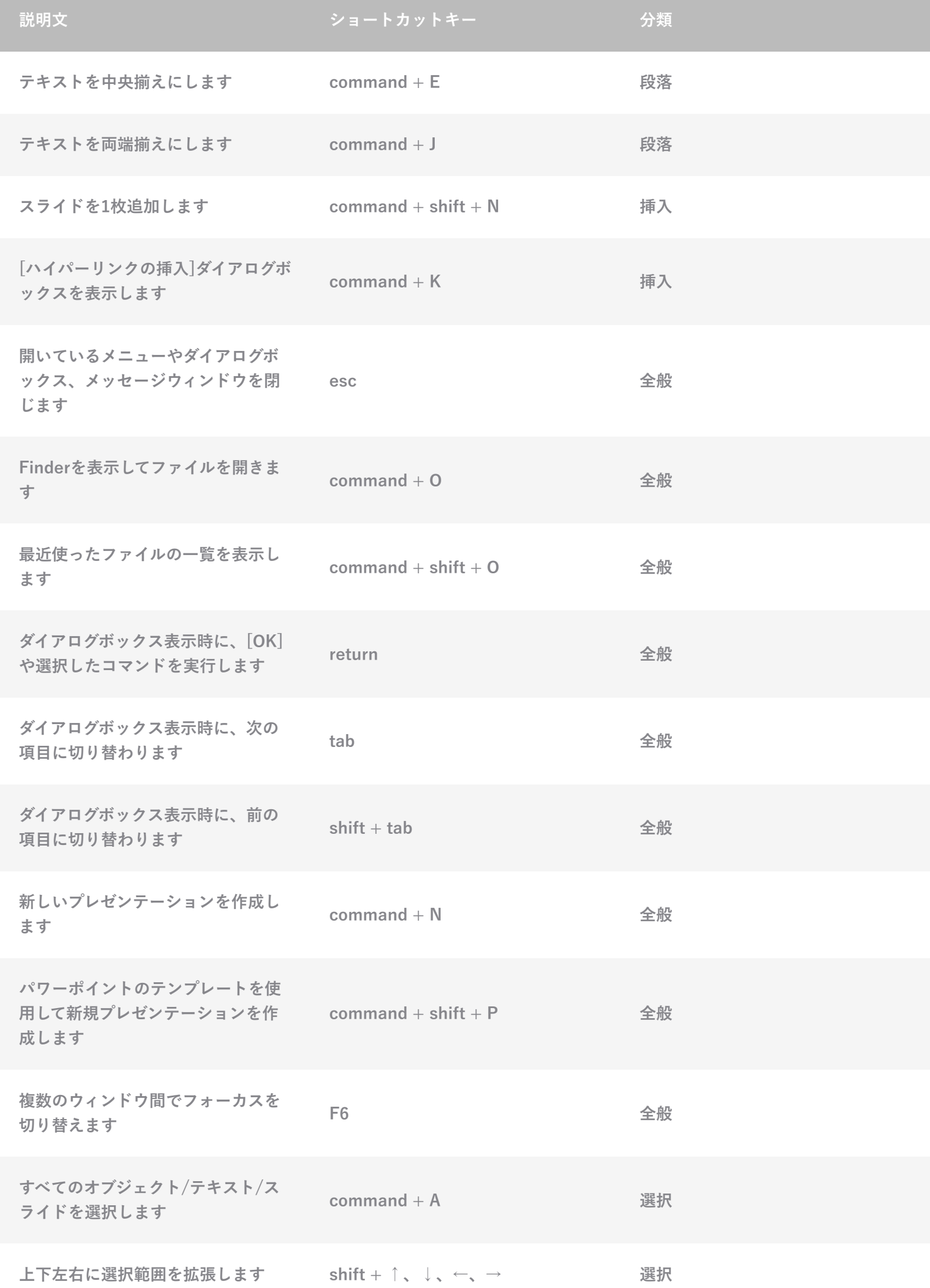

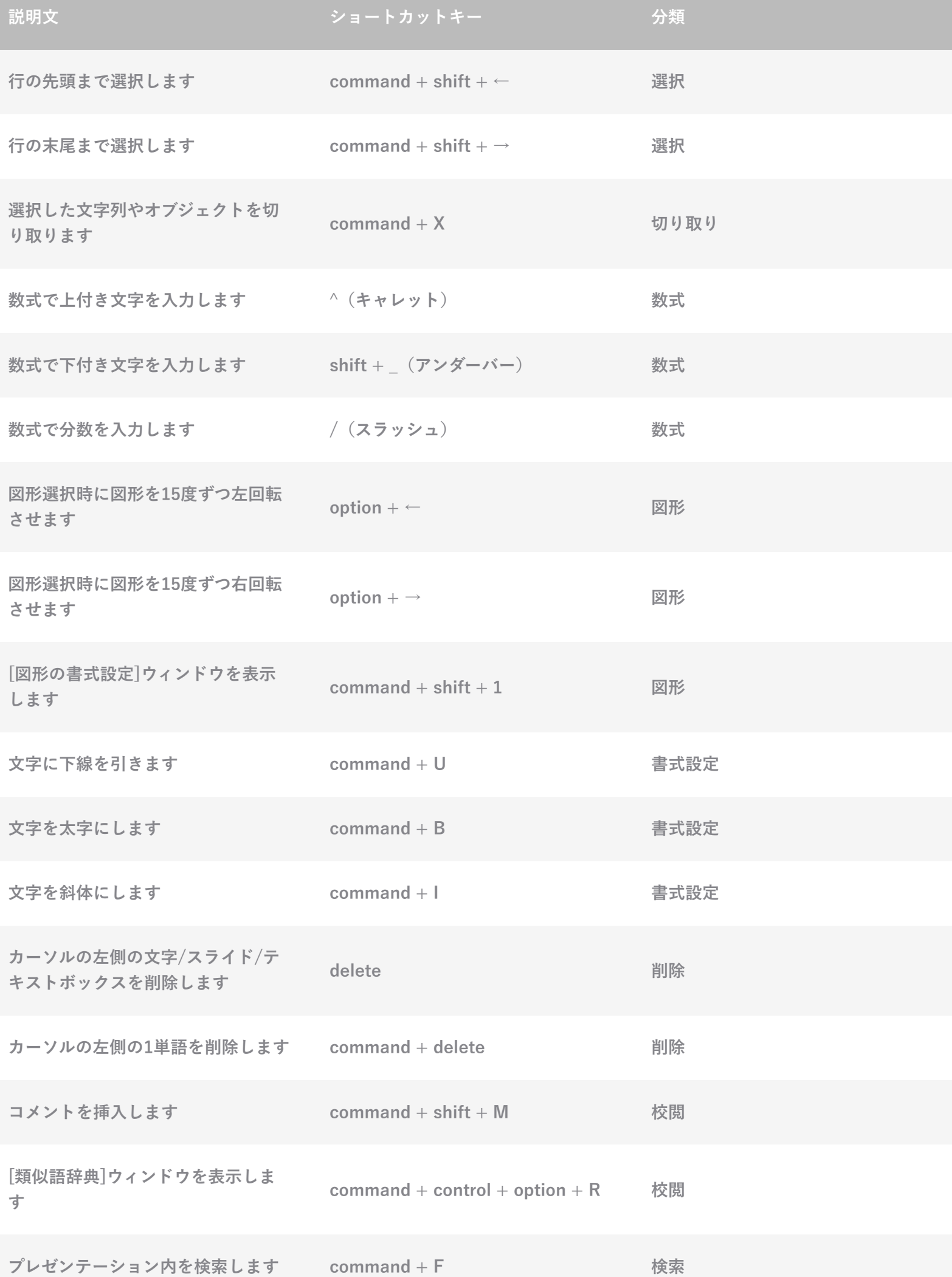

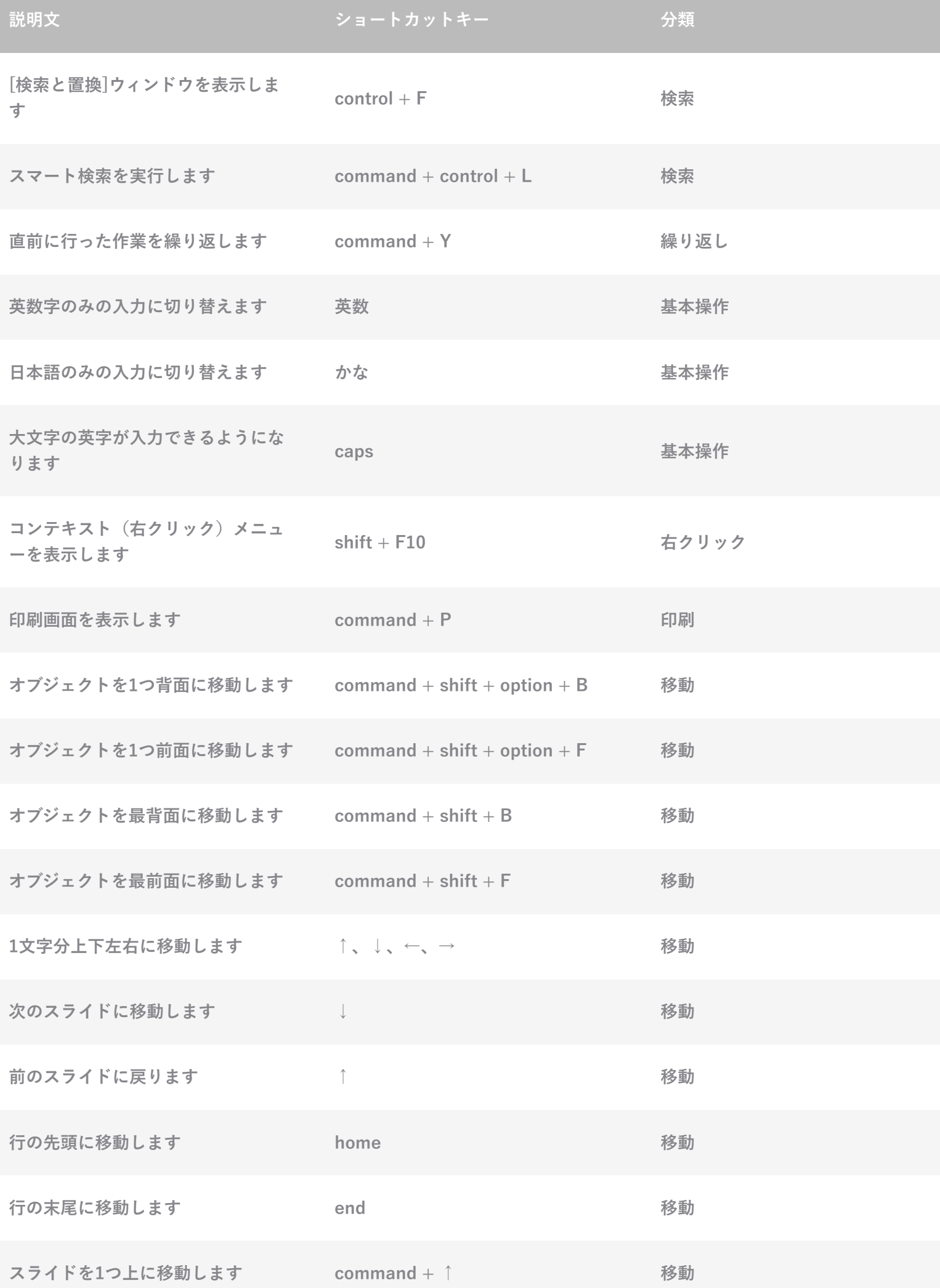

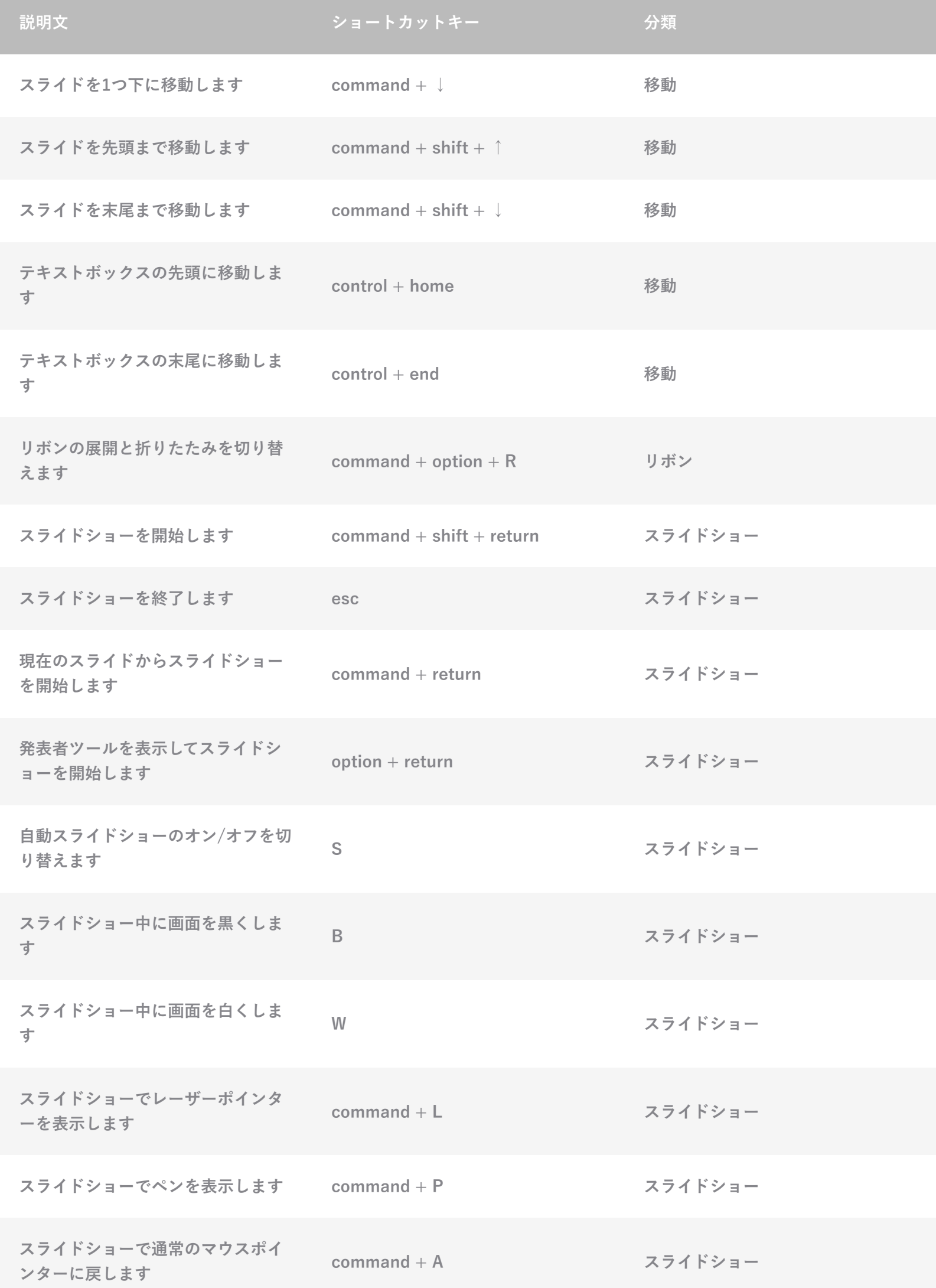

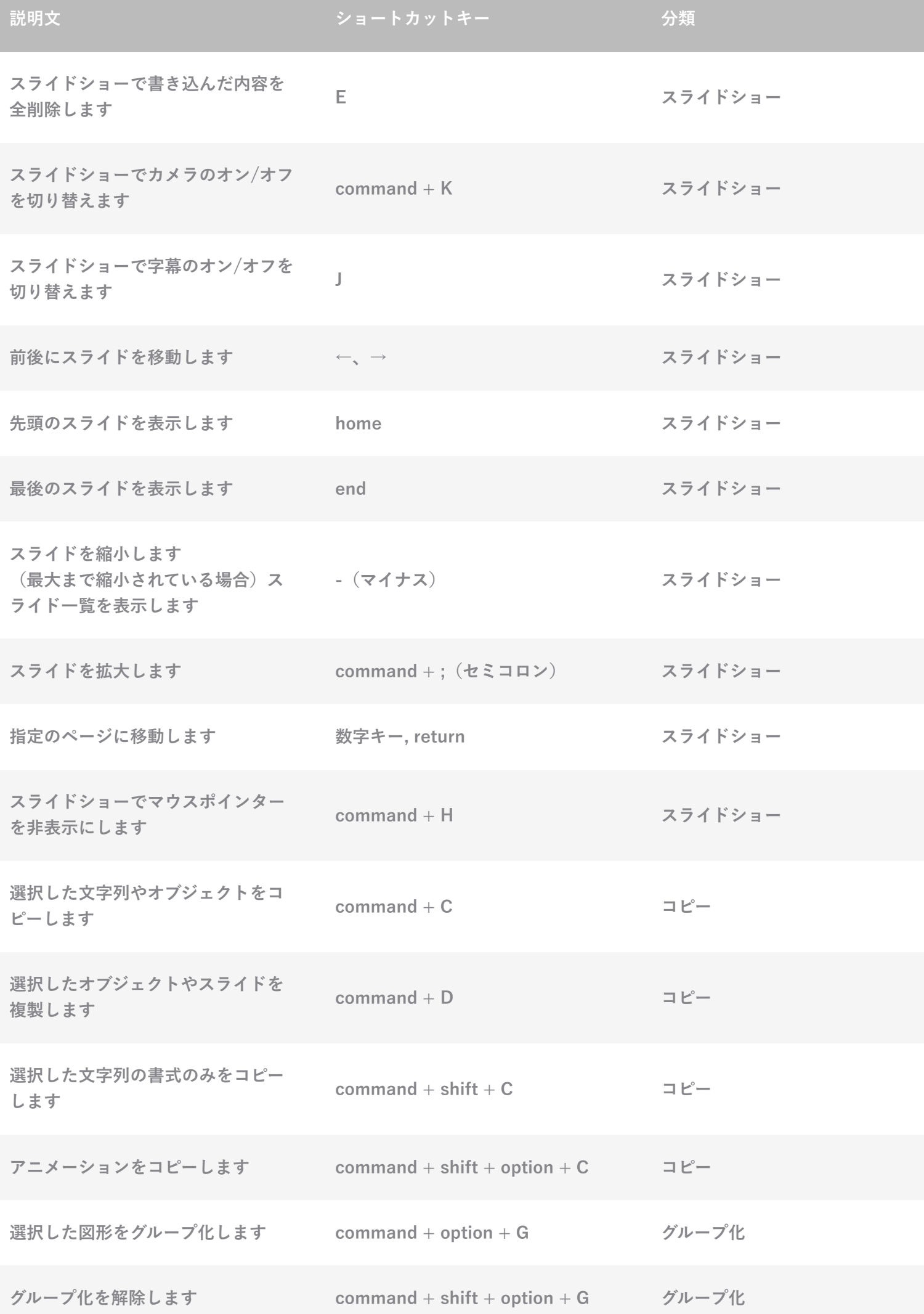